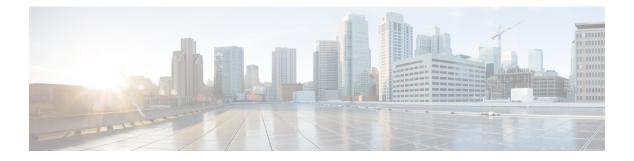

# **Operations**

- API Additions or Changes, on page 1
- MIB Additions or Changes, on page 1
- Log Additions or Changes, on page 1
- SNMP Alarm Additions or Changes, on page 3
- Statistics/KPI Additions or Changes, on page 3

# **API Additions or Changes**

No changes were introduced in this release.

### **MIB Additions or Changes**

No changes were introduced in this release.

# **Log Additions or Changes**

### **Policy Builder and Control Center Activity Logs**

### **Feature Summary and Revision History**

#### Table 1: Summary Data

| Applicable Product(s) or Functional Area | CPS                 |
|------------------------------------------|---------------------|
| Applicable Platform(s)                   | Not Applicable      |
| Default Setting                          | Enabled - Always ON |
| Related Changes in This Release          | Not Applicable      |
| Related Documentation                    | Not Applicable      |

#### Table 2: Revision History

| Revision Details | Release |
|------------------|---------|
| First introduced | 19.4.0  |

#### Policy Builder Logging

- Login and logout message in audit logs is now written into separate audit log for easy tracing.
  - File location: /var/log/broadhop/qns-audit-pb.log
  - Logs are available in perfection VMs.
  - When the log file reach 20 MB, it gets rotated. Maximum of five latest log files are available at a specific time.

\_\_\_\_\_\_

You need to enable the log information in /etc/broadhop/logback-pb.xml file.

• Policy Builder publish logs in audit database: User name is updated into the existing audit database entry.

#### **Enable Audit Database**

1. Enable the audit database logging by configuring the parameter in /etc/broadhop/pb/pb.conf file.

-Dua.client.submit.audit=true

 Select the checkbox, Log Read Request in Policy Builder under Systems > system name > Plugin Configuration > Audit Configuration. For more information, see Audit Configuration sections in the CPS Mobile Configuration Guide.

#### **Control Center Logging**

Login and logout message in audit logs is now written into separate audit log for easy tracing.

- File location: /var/log/broadhop/qns-audit-1.log
- · Logs are available in Policy Server (QNS) VM.
- When the log file reach 20 MB, it gets rotated. Maximum of five latest log files are available at a specific time.

You need to enable the log information in /etc/broadhop/logback-pb.xml file.

```
<!-- CC Login Logout -->
<logger name="com.broadhop.ui.security.server.SessionConcurrencyManager"
level="info"><appender-ref ref="UI-ACTIVITY" /></logger>
<!-- CC Login Logout -->
```

L

• By default, Control Center activity logs are captured in Audit database.

## **SNMP** Alarm Additions or Changes

The following table provides information on new/modified alarms:

#### **Table 3: Alarm Additions or Changes**

| New/Modified Alarms                | Release Introduced/<br>Modified | Applicable Product(s)/ |
|------------------------------------|---------------------------------|------------------------|
| SESSION_SHARD_UNREACHABLE          | 19.4.0                          | CPS                    |
| ADMIN_DB_MISSING_<br>SHARD_ENTRIES | 19.4.0                          | CPS                    |
| MISSING_SESSION_INDEXES            | 19.4.0                          | CPS                    |
| MISSING_SPR_INDEXES                | 19.4.0                          | CPS                    |
| ProcessRestarted                   | 19.4.0                          | CPS                    |
| Database Operation                 | 19.4.0                          | CPS                    |
| SESSION_DB_LIMIT_EXCEEDED          | 19.4.0                          | vDRA                   |
| IPV6_DB_LIMIT_EXCEEDED             | 19.4.0                          | vDRA                   |
| IPV4_DB_LIMIT_EXCEEDED             | 19.4.0                          | vDRA                   |
| IMSIAPN_DB_                        | 19.4.0                          | vDRA                   |
| LIMIT_EXCEEDED                     |                                 |                        |
| MSISDNAPN_DB_<br>LIMIT_EXCEEDED    | 19.4.0                          | vDRA                   |

For more information, see the following sections:

- Application Notifications table in the CPS SNMP, Alarms, and Clearing Procedures Guide
- Clearing Procedures chapter in the CPS SNMP, Alarms, and Clearing Procedures Guide
- Testing Traps Generated by CPS in the CPS Troubleshooting Guide
- Application Notifications table in the CPS vDRA SNMP and Alarms Guide

### **Statistics/KPI Additions or Changes**

The following table provides information on new/modified statistics:

| New/Modified Statistics              | Description                                                                                                    | Applicable Product(s)/ |
|--------------------------------------|----------------------------------------------------------------------------------------------------|------------------------|
| ccri_db_limit_breached_total         | This statistics displays the total number of requests rejected/forwarded due to database record limit breach.                                                                                     | vDRA                   |
|                                      | Request are forwarded to database in case of database limit breach and bindings are marked as best effort.                                                                                        |                        |
|                                      | Field in statistics:                                                                                                    |                        |
|                                      | binding_type = session/ipv6/ipv4/                                                                                                    |                        |
|                                      | imsi_apn/msisdn_apn                                                                                                    |                        |
|                                      | status = discard/forward                                                                                                    |                        |
| db_stats_per_shard                   | The gauge statistics has been created for<br>getting the number of records in each shard.<br>This can be used to monitor the record<br>distribution across shards (as seen from DRA<br>VNF side). | vDRA                   |
|                                      | db_stats_per_shard                                                                                                    |                        |
|                                      | Filter:                                                                                                    |                        |
|                                      | sharddb – database name (drasessions, ipvbindings and so on)                                                                                                    |                        |
|                                      | replicaSet – replica-set name for the physical<br>shard (as configured in database at binding<br>VNF side).                                                                                       |                        |
|                                      | Sample query to get the record distribution across shards for session database:                                                                                                    |                        |
|                                      | sum(db_stats_per_shard                                                                                                    |                        |
|                                      | {sharddb="drasessions", replicaSet!=""})                                                                                                    |                        |
|                                      | by (replicaSet)                                                                                                    |                        |
| ipv6_zone_based_<br>db_message_total | The IPv6 zone based database message total for all (insert/update/read/delete) database operations.                                                                                               | vDRA                   |
|                                      | Label: zone                                                                                                    |                        |

Type: Counter

The source is JMX/Script

### Table 4: Statistics Additions or Changes

| New/Modified Statistics                                                 | Description                                                                                                    | Applicable Product(s)/ |
|-------------------------------------------------------------------------|----------------------------------------------------------------------------------------------------|------------------------|
| relay_message_total                                                     | This statistics shows the total number of messages relayed on relay channel.                                                | vDRA                   |
|                                                                         | Field in statistics:                                                                                                    |                        |
|                                                                         | • endpoint: endpoint                                                                                                    |                        |
|                                                                         | • relay_peer: relay peer                                                                                                    |                        |
|                                                                         | • app_id: Application ID                                                                                                    |                        |
|                                                                         | • direction: ingress/egress                                                                                                 |                        |
|                                                                         | • message_type: request/answer                                                                                              |                        |
| priority_aar_count                                                      | This counter value increase when main thread<br>pool queue gets full and AAR specific thread<br>pool tarts processing AARs  | vDRA                   |
| db_query_*                                                              | This counter is now migrated to the new metric style and two new statistics are added.                                      | vDRA                   |
|                                                                         | db_query_total and following labels are added:                                                                              |                        |
|                                                                         | • db<br>(session/ipv6/ipv4/imsiapn/msisdnapn)                                                                               |                        |
|                                                                         | • status (success/success.noentry/failed)                                                                                   |                        |
|                                                                         | • read_perf<br>(primary/nearest/nearest+primary)                                                                            |                        |
|                                                                         | • shard_type<br>(mongo-sharding/app-sharding)                                                                               |                        |
|                                                                         | db_query_duration_seconds with labels:                                                                                      |                        |
|                                                                         | <ul> <li>db<br/>(session/ipv6/ipv4/imsiapn/msisdnapn)</li> </ul>                                                            |                        |
|                                                                         | • status (success/success.noentry/failed)                                                                                   |                        |
|                                                                         | • shard_type<br>(mongo-sharding/app-sharding)                                                                               |                        |
|                                                                         |                                                                                                    |                        |
| mongodb_heartbeat_update_<br>success_ <replicasetname></replicasetname> | This counter continues increments when<br>update operation is successful with respect to<br>corresponding replica-set only. | CPS                    |
| mongodb_heartbeat_update<br>_error_ <replicasetname></replicasetname>   | This counter continues increments when<br>update operation fails with respect to<br>corresponding replica-set only.         | CPS                    |

| New/Modified Statistics                                              | Description                                                                                                    | Applicable Product(s)/ |
|----------------------------------------------------------------------|----------------------------------------------------------------------------------------------------|------------------------|
| mongo_client_reset<br>_ <replicasetname></replicasetname>            | This counter continues increments when<br>mongo client establishes connection to the<br>application re-initiated with respect to<br>corresponding replica-set only.                                                                                    | CPS                    |
| mongo_client_reset_<br>fail_ <replicasetsetname></replicasetsetname> | This counter continues increments when<br>mongo client connection to the application<br>re-initiated fails with respect to corresponding<br>replica-set only. When it reaches the number<br>of retry reset operation this counter stops<br>increments. | CPS                    |